## Formats ouverts, pour quoi faire?

## Pour que d'autres utilisateurs puissent lire mes documents sans entrave

Des utilisateurs s'échangent un rapport.

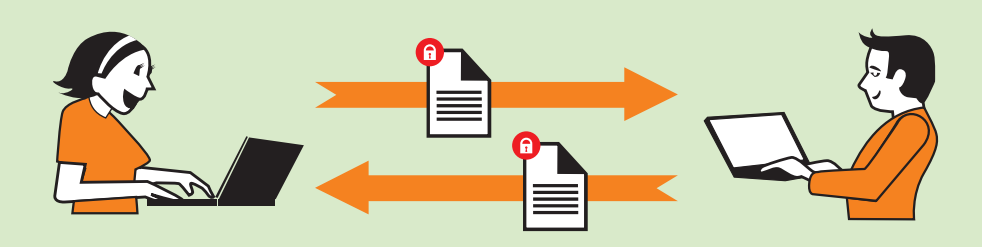

FORMAT FERMÉ, LOGICIELS IDENTIQUES

Alice utilise le logiciel « Carcera<sup>(1)</sup> ». Elle enregistre son rapport dans un format fermé (ne permettant pas l'interopérabilité), puis l'envoie à Bob qui possède le même logiciel. Celui-ci peut lire le document, le modifier et le renvoyer à Alice.

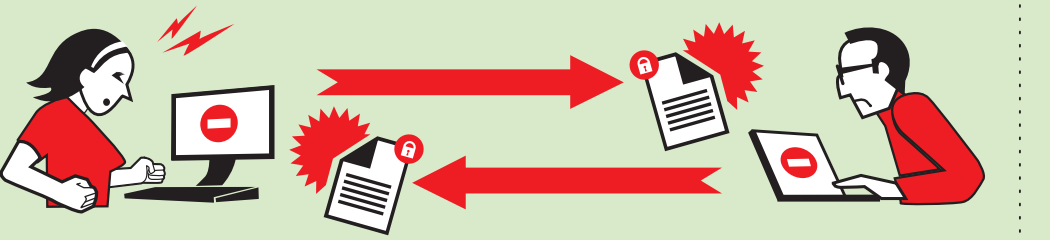

FORMATS FERMÉS. LOGICIELS DIFFÉRENTS

Le lendemain, Alice envoie son rapport à Albert. Il ne possède pas le même logiciel et celui-ci refuse de lire le document. Albert n'a pas d'autre solution que d'acquérir le logiciel Carcera utilisé par Alice, en espérant qu'il soit adapté à son ordinateur.

Pour que vos documents puissent être lus facilement par d'autres personnes, sans avoir besoin de vous soucier du logiciel qu'elles utilisent, choisissez des formats ouverts.

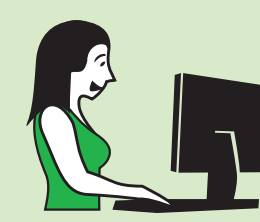

Carole, une autre utilisatrice, choisit d'enregistrer son rapport dans un format ouvert (permettant l'interopérabilité) et l'envoie à David. David peut lire le document, le modifier et l'enregistrer à son tour, soit en utilisant le même logiciel, soit en utilisant un autre logiciel interopérable.

## Pour assurer la pérennité de mes documents dans le temps

Alice et Carole utilisent des logiciels de traitement de texte pour rédiger, enregistrer et conserver un roman.

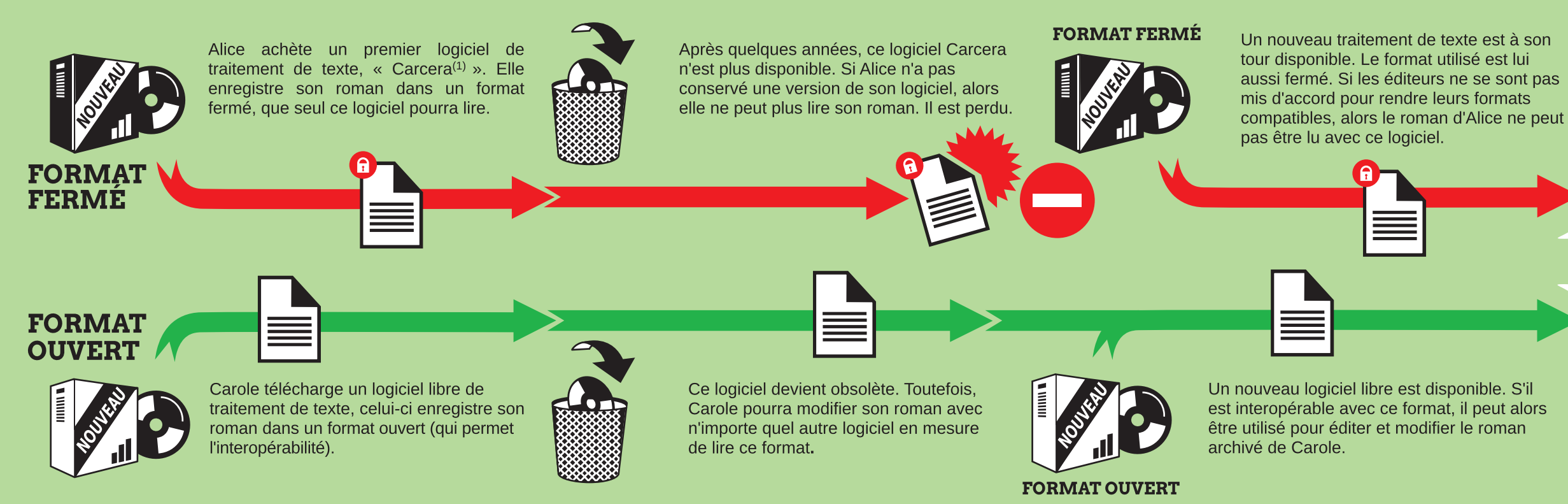

Pour en savoir plus, rendez-vous sur : www.april.org. Document réalisé par l'April avec des logiciels libres. Graphisme : Antoine Bardelli. Licence Art Libre 1.3 ou ultérieure / Creative Commons Paternité, Partage à l'iden *(April)* (1) Nom d'un logiciel propriétaire factice pour les besoins de la démonstration.

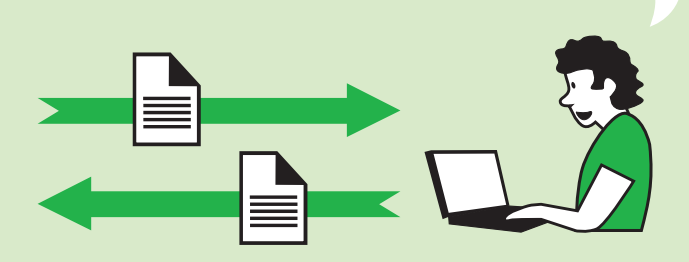

## FORMATS OUVERTS, LOGICIELS DIFFÉRENTS

La disponibilité et la pérennité de vos documents, enregistrés dans un format fermé. dépendent des décisions des éditeurs de logiciels.

Dans votre intérêt, choisissez des logiciels qui enregistrent vos documents dans des formats ouverts. Ils ne sont pas dépendants d'un logiciel en particulier.